## FEL-FORTRAN

## Obsah

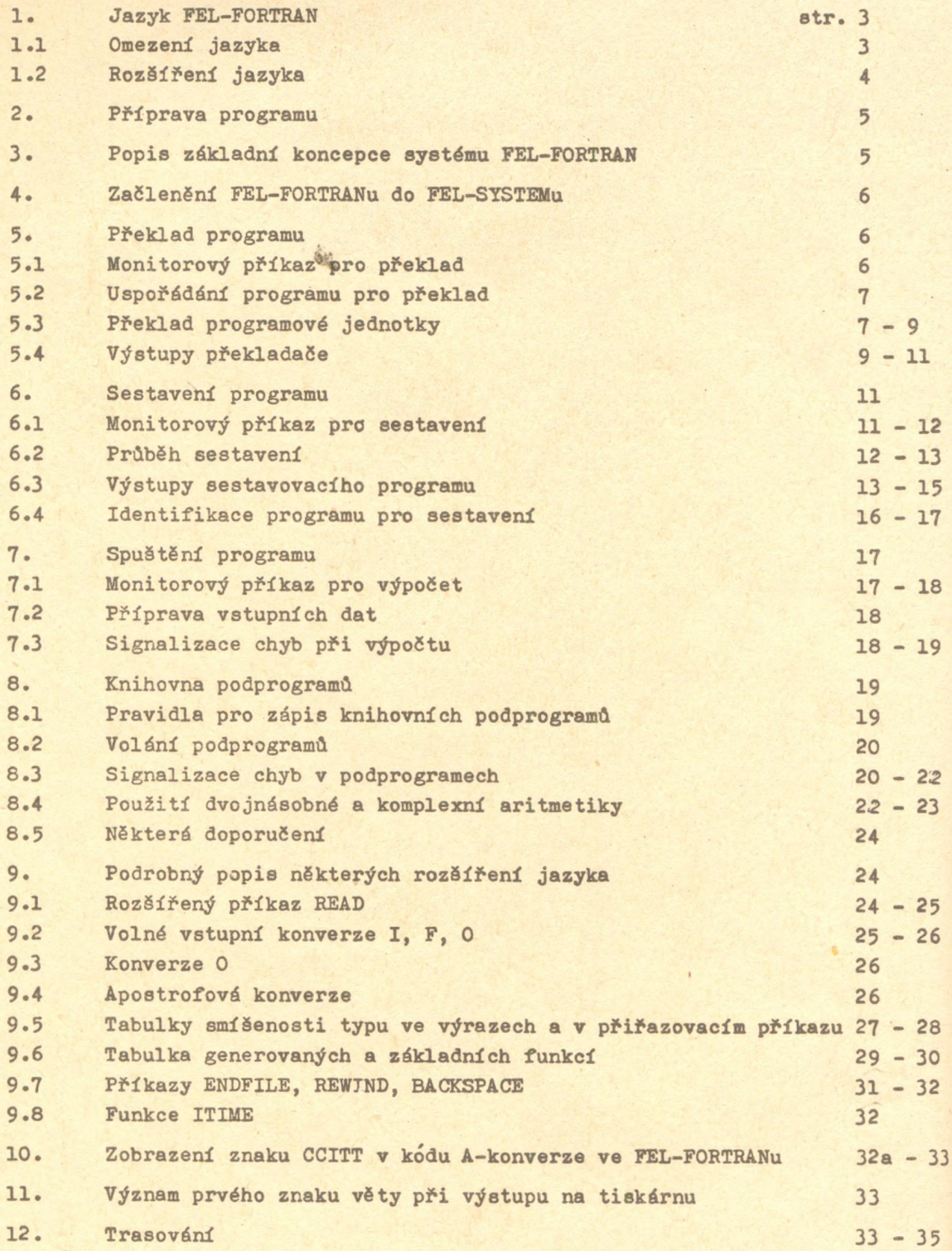